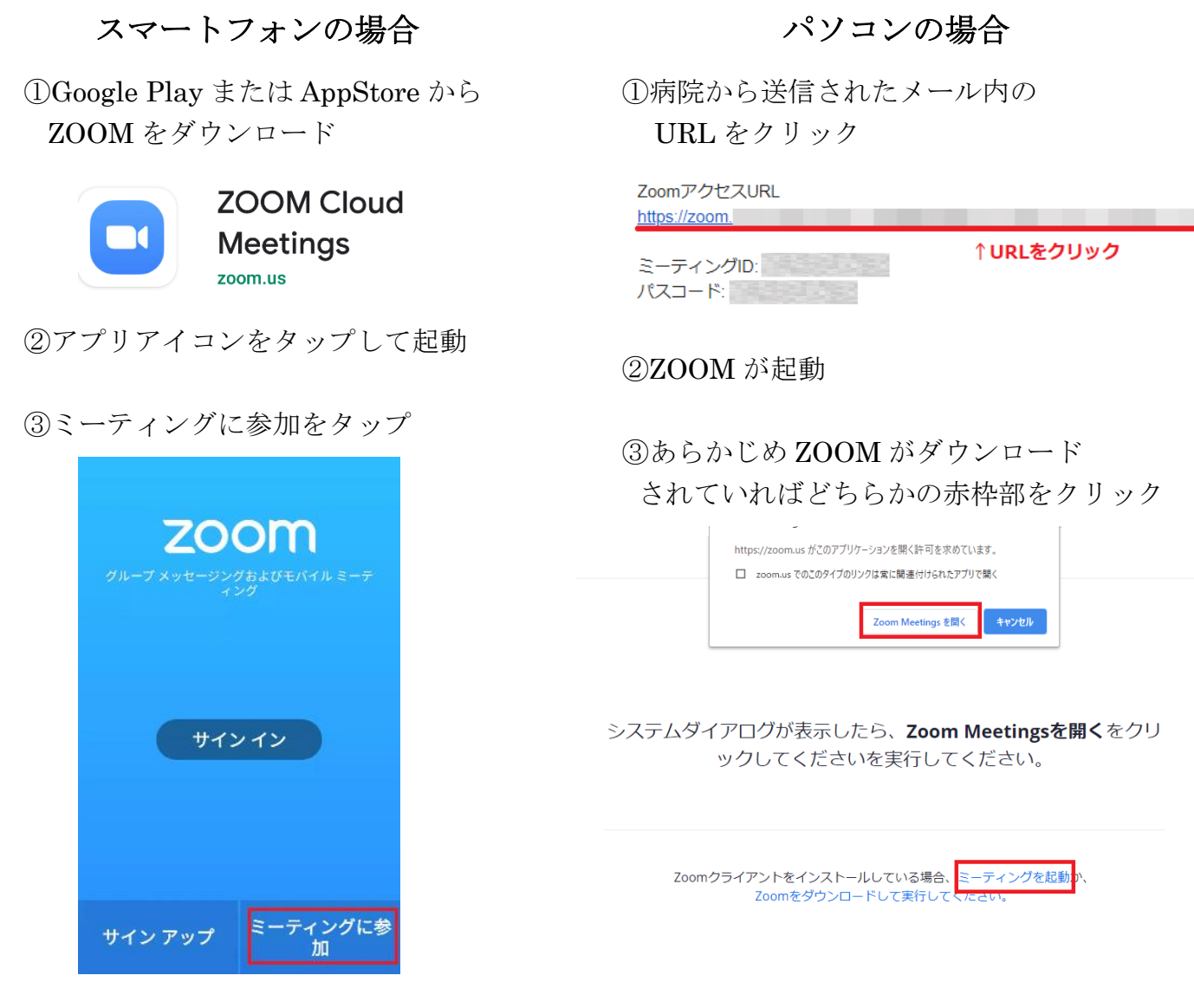

## ④病院からのメールに記載された"ミーティ ング ID"を入力

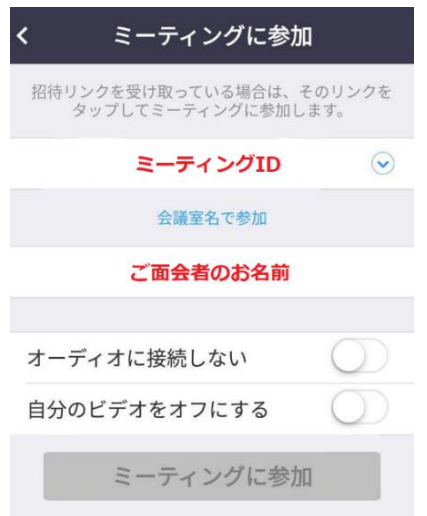

## ④ZOOM をダウンロードしていない時は 赤枠をクリックしてダウンロードを実行

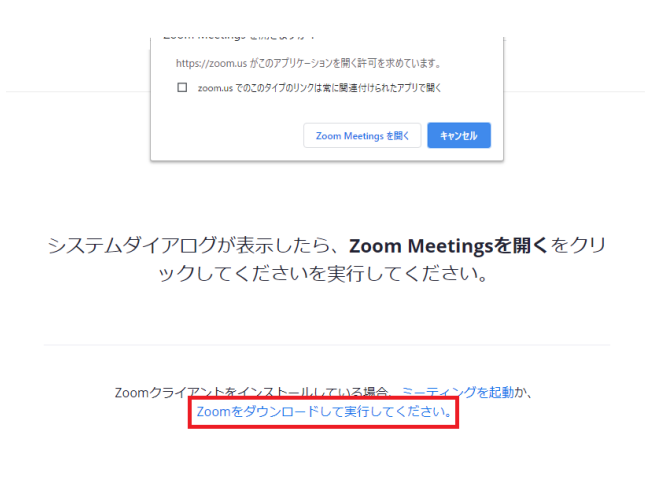

Copyright ©2020 Zoom Video Communications, Inc. All rights reserved.<br>「プライバシーおよび法務ポリシー」